# Package 'regrrr'

October 14, 2022

Type Package Title Toolkit for Compiling, (Post-Hoc) Testing, and Plotting Regression Results

Version 0.1.3

Description Compiling regression results into a publishable format, conducting post-hoc hypothesis testing, and plotting moderating effects (the effect of X on Y becomes stronger/weaker as Z increases).

**Depends**  $R (= 3.5.0)$ 

Maintainer Rui K. Yang <rkzyang@gmail.com>

License GPL-3

Encoding UTF-8

Suggests testthat

RoxygenNote 7.0.2

Imports stats, purrr, dplyr, magrittr, tidyr, usdm, scales, robustbase, stringr, MuMIn, ggplot2, lspline

BugReports <https://github.com/RkzYang/regrrr/issues>

NeedsCompilation no

Author Rui K. Yang [aut, cre], Luyao Peng [aut]

Repository CRAN

Date/Publication 2021-08-13 14:00:05 UTC

# R topics documented:

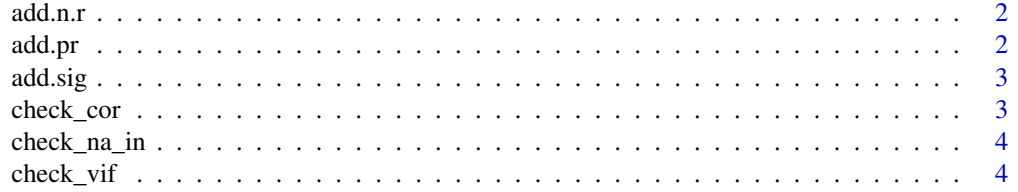

#### <span id="page-1-0"></span> $2$  add.probability of  $\mathcal{L}$  and  $\mathcal{L}$  and  $\mathcal{L}$  and  $\mathcal{L}$  and  $\mathcal{L}$  and  $\mathcal{L}$  and  $\mathcal{L}$

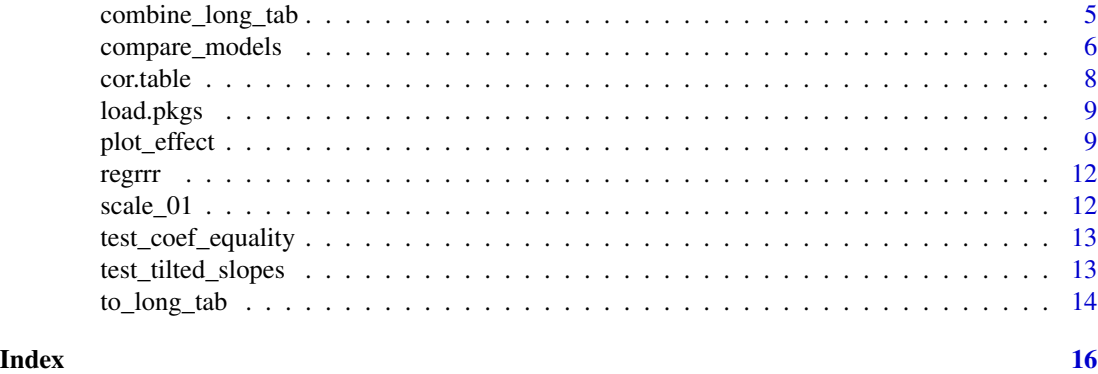

add.n.r *Add row numbers to regression result data.frame*

#### Description

Add row numbers to regression result data.frame

# Usage

add.n.r(df)

# Arguments

df a data.frame of regression result

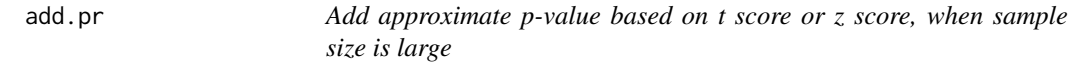

#### Description

Add approximate p-value based on t score or z score, when sample size is large

#### Usage

 $add.pr(df, z,col = 3, p.already = FALSE)$ 

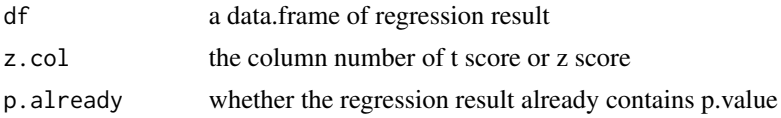

<span id="page-2-0"></span>

Add significance level marks to the regression result

#### Usage

add.sig(df, Pr.col = 5)

#### Arguments

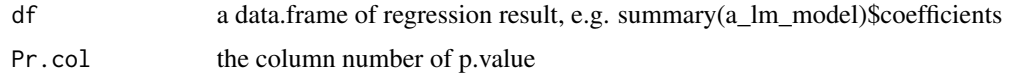

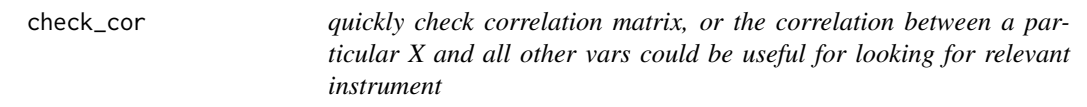

#### Description

quickly check correlation matrix, or the correlation between a particular X and all other vars could be useful for looking for relevant instrument

# Usage

check\_cor(data, var\_name\_select = NULL, d = 3)

#### Arguments

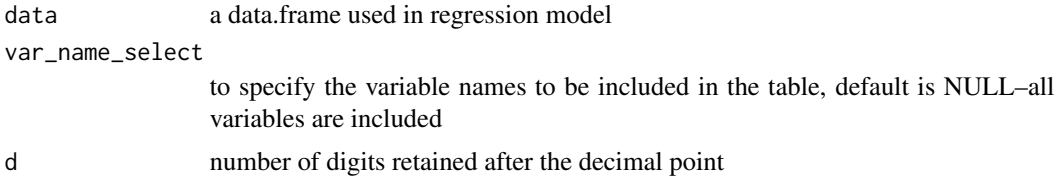

```
data(mtcars)
check_cor(mtcars)
```
<span id="page-3-0"></span>

quickly check the proportion of NAs in each columns of a dataframe

#### Usage

```
check_na_in(data, true_total = FALSE)
```
#### Arguments

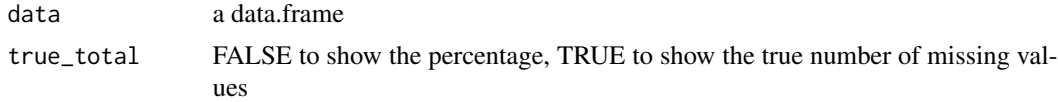

#### Examples

data(mtcars) check\_na\_in(mtcars)

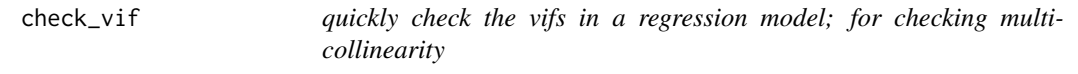

#### Description

quickly check the vifs in a regression model; for checking multi-collinearity

#### Usage

check\_vif(data)

#### Arguments

data a data.frame used in regression model

```
data(mtcars)
model \leq lm(mpg \sim vs + carb + hp + wt + wt * hp , data = mtcars)
check_vif(data = model$model)
```
<span id="page-4-0"></span>

Combine regression results from different models by columns

#### Usage

```
combine_long_tab(
  tbl_1,
  tbl_2,
  tbl_3 = NULL,tbl_4 = NULL,tbl_5 = NULL,tb1_6 = NULL,tb1_7 = NULL,
  tbl_8 = NULL,tbl_9 = NULL,tbl_10 = NULL,tbl_11 = NULL,tbl_12 = NULL,tb1_13 = NULL,tbl_14 = NULL,tbl_15 = NULL,tbl_16 = NULL,tbl_17 = NULL,tbl_18 = NULL,tbl_19 = NULL,tbl_20 = NULL)
```
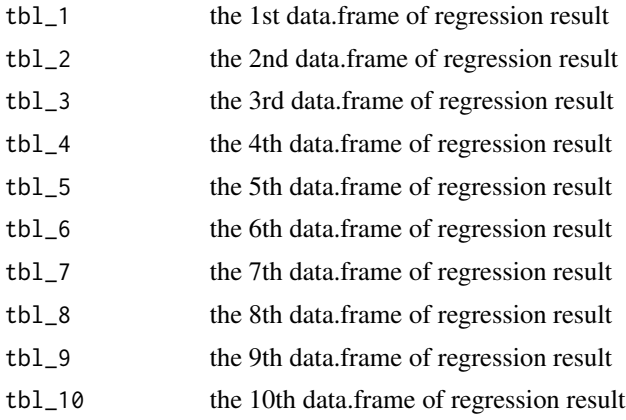

<span id="page-5-0"></span>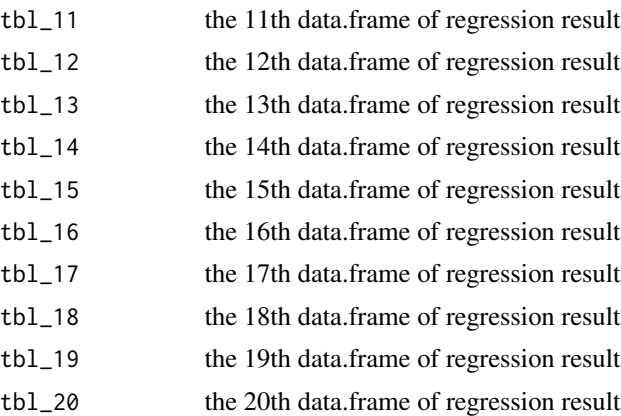

# Examples

```
data(mtcars)
m1 <- lm(mpg ~ vs + carb + hp + wt + wt * hp , data = mtcars)
m2 \leq update(m1, . \sim . + wt * vs)
summary(m1)
summary(m2)
combine_long_tab(to_long_tab(summary(m1)$coef),
                 to_long_tab(summary(m2)$coef))
```
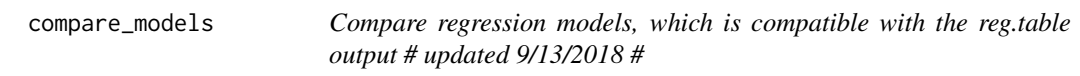

#### Description

Compare regression models, which is compatible with the reg.table output # updated 9/13/2018 #

#### Usage

```
compare_models(
 model1,
 model2,
 model3 = NULL,model4 = NULL,model5 = NULL,model6 = NULL,model7 = NULL,model8 = NULL,
 model9 = NULL,model10 = NULL,model11 = NULL,model12 = NULL,
```

```
model13 = NULL,model14 = NULL,model15 = NULL,model16 = NULL,model17 = NULL,model18 = NULL,model19 = NULL,model20 = NULL,likelihood.only = FALSE,
 round.digit = 3,
 main.effect.only = NULL,
 intn.effect.only = NULL
)
```
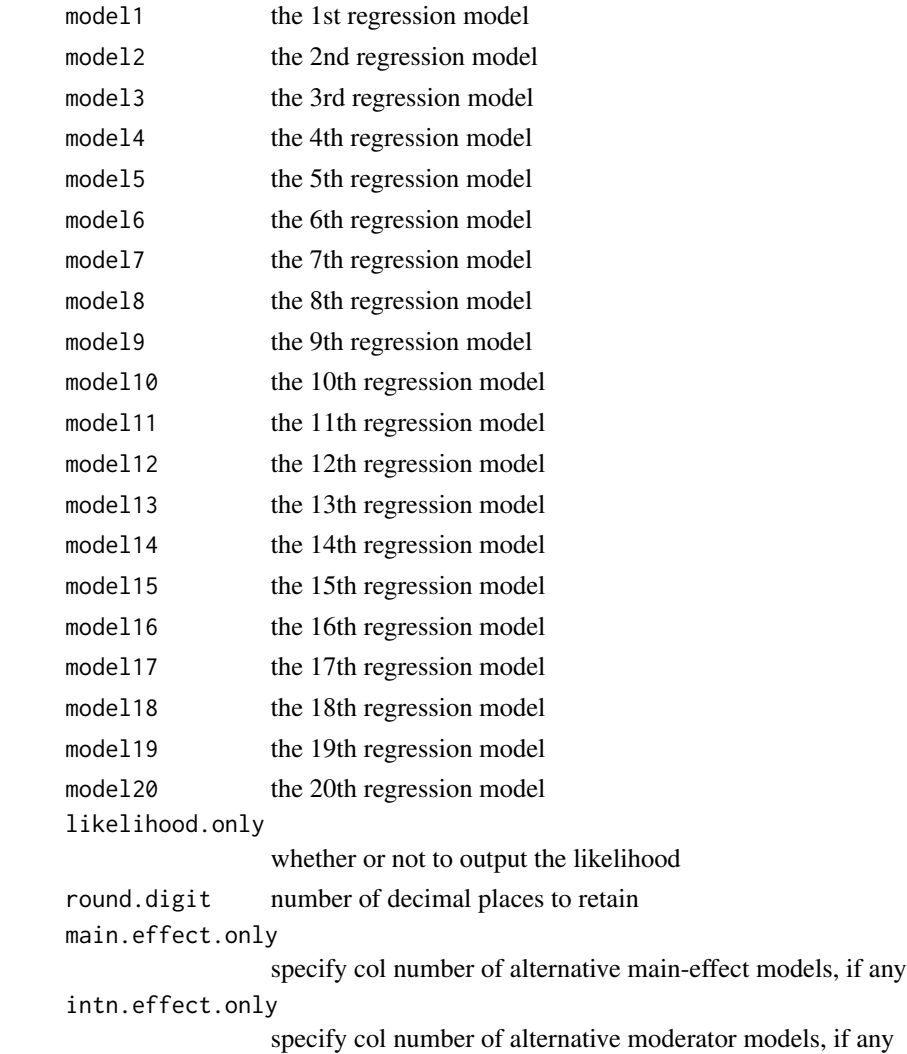

### Examples

```
data(mtcars)
m1 <- lm(mpg ~ vs + carb + hp + wt + wt * hp , data = mtcars)
m2 \leq update(m1, . \sim . + wt * vs)
compare_models(m1, m2)
```
cor.table *make the correlation matrix from the data.frame used in regression*

#### Description

make the correlation matrix from the data.frame used in regression

#### Usage

```
cor.table(
  data,
  data_to_combine = NULL,
  var_name_select = NULL,
  all.var.names = NULL,
  d = 2\mathcal{L}
```
#### Arguments

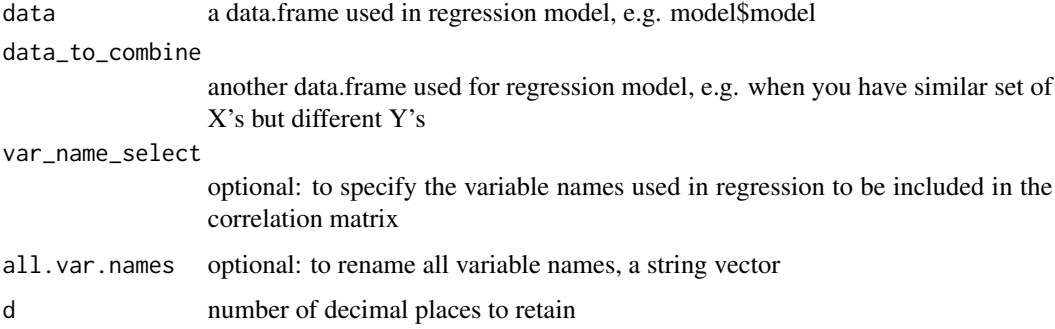

```
data(mtcars)
model \leq lm(mpg \sim vs + carb + hp + wt + wt * hp , data = mtcars)
cor.table(data = model$model)
```
<span id="page-7-0"></span>

<span id="page-8-0"></span>

load multiple packages

#### Usage

load.pkgs(pkg\_name\_vec)

#### Arguments

pkg\_name\_vec a string vector of package names

#### Examples

```
## Not run:
load.pkgs(c("dplyr", "car", "purrr"))
```
## End(Not run)

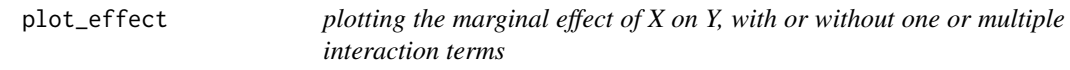

#### Description

plotting the marginal effect of X on Y, with or without one or multiple interaction terms

#### Usage

```
plot_effect(
  reg.coef,
  data,
 model,
 by_color = FALSE,
  x_var.name = NULL,
 y_var.name = NULL,
 moderator.name = NULL,
 min_x = 0.001,
 max_x = 0.999,
 mdrt_quantile_05 = NULL,
 mdrt_quantile_50 = NULL,
 mdrt_quantile_95 = NULL,
```

```
mod.n.sd = 1,
 confidence_interval = FALSE,
 v = NULL,CI_Ribbon = FALSE,
 title = NULL,
 xlab = "X_Var.name",
 ylab = "Y_Var.name",
 moderator.lab = "Moderator_name",
 mdrt.low.name = "Low",
 mdrt.mid.name = NULL,
 mdrt.high.name = "High",
 y.high.lim = NULL,
 y.low.lim = NULL,
 spline_labels = c("LHS", "RHS")
)
```
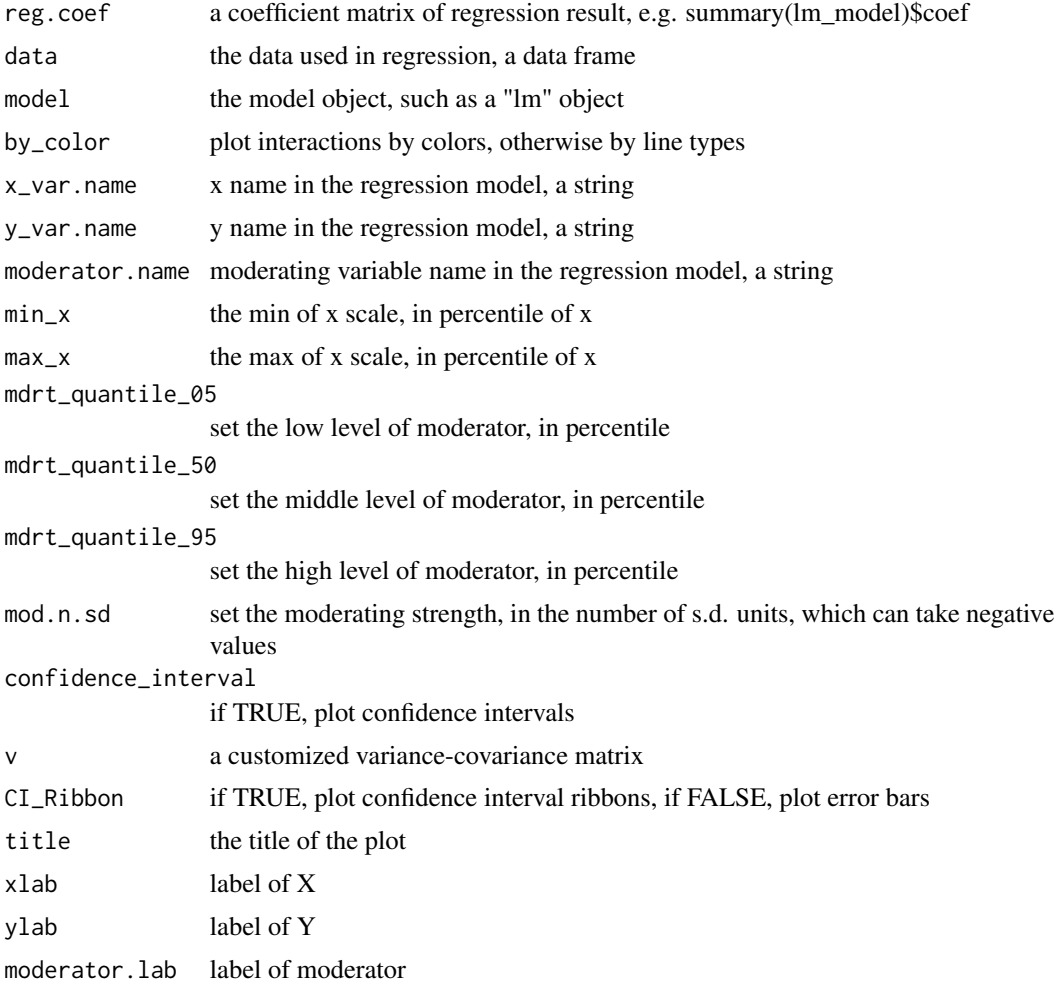

#### plot\_effect 11

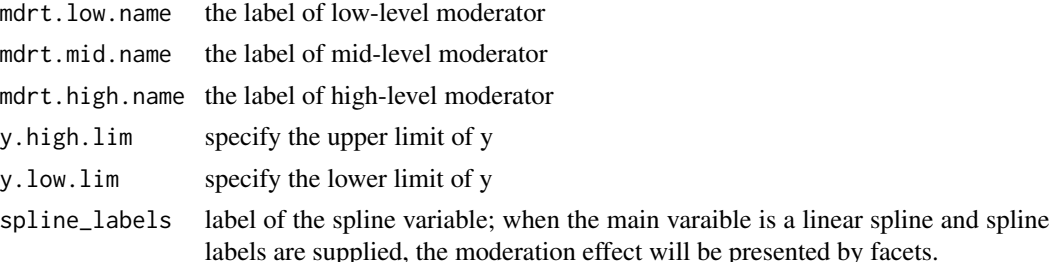

```
## Not run:
data(mtcars)
m1 \leq - \ln(mpg \sim vs + carb + hp + wt + wt \times hp), data = mtcars)
plot_effect(reg.coef = summary(m1)$coefficients,
                 data = mtcars, model = m1,x_var.name = "wt", y_var.name = "mpg", moderator.name = "hp",
                 confidence_interval = TRUE, CI_Ribbon = TRUE,
                 xlab = "Weight", ylab = "MPG", moderator.lab = "Horsepower")
## End(Not run)
#' @examples
## Not run:
data(mtcars)
m2 \leq Im(mpg \sim vs + carb + hp + wt + wt * hp + wt * vs, data = mtcars)plot_effect(reg.coef = summary(m2)$coefficients,
            data = mtears, model = m2,x_var.name = "wt", y_var.name = "mpg", moderator.name = "hp",
            confidence_interval = TRUE, CI_Ribbon = FALSE,
            xlab = "Weight", ylab = "MPG", moderator.lab = "Horsepower")
## End(Not run)
#' @examples
## Not run:
data(mtcars)
m3 <- lm(mpg \sim vs + carb + hp + lspline(wt, knots = 4, marginal = FALSE) \star hp, data = mtcars)
plot_effect(reg.coef=summary(m3)$coefficients,
        data = mtcars, model = m3, x_var.name = "wt", y_var.name = "mpg", moderator.name = "hp",
            xlab="Weight", ylab="MPG", moderator.lab="Horsepower")
## End(Not run)
## Not run:
# this shows the function is compatible with ggplot2 customization
library(extrafont)
m1 <- lm(mpg \sim vs + carb + hp + wt + wt * hp), data = mtcars)
plot_effect(reg.coef = summary(m1)$coefficients,
                 data = mtears, model = m1,x_var.name = "wt", y_var.name = "mpg", moderator.name = "hp",
                 confidence_interval = TRUE, CI_Ribbon = TRUE,
```
<span id="page-11-0"></span>12 scale\_01

```
xlab = "Weight", ylab = "MPG", moderator.lab = "Horsepower") +
ggplot2::theme(text=ggplot2::element_text(family="Times New Roman", size = 16))
```
## End(Not run)

regrrr *regrrr: a toolkit for compiling regression results*

# Description

Compiling, Testing, Plotting Regression Results

#### Author(s)

Rui K. Yang <rkzyang@gmail.com>

Luyao Peng <luyaopeng.cn@gmail.com>

#### See Also

Useful links:

• Report bugs at <https://github.com/RkzYang/regrrr/issues>

scale\_01 *Scale a vector into the 0-1 scale*

#### Description

Scale a vector into the 0-1 scale

#### Usage

scale\_01(x)

#### Arguments

x a vector

<span id="page-12-0"></span>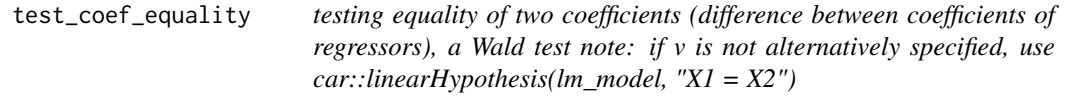

testing equality of two coefficients (difference between coefficients of regressors), a Wald test note: if v is not alternatively specified, use car::linearHypothesis( $\text{lm_model}, \text{''}X1 = X2\text{''}$ )

#### Usage

```
test_coef_equality(model, var1.name, var2.name, v = NULL)
```
#### Arguments

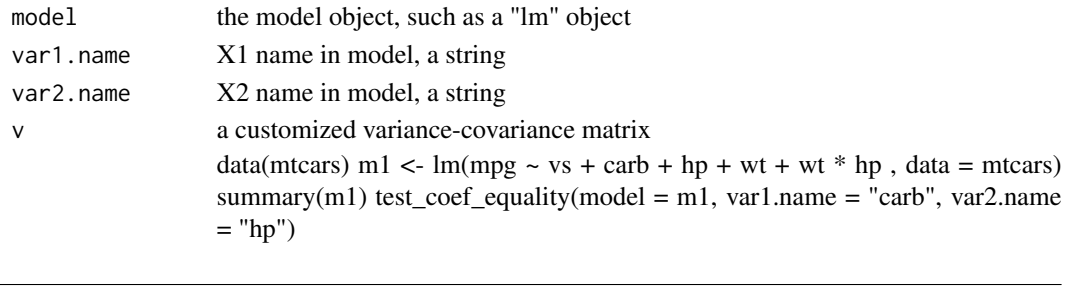

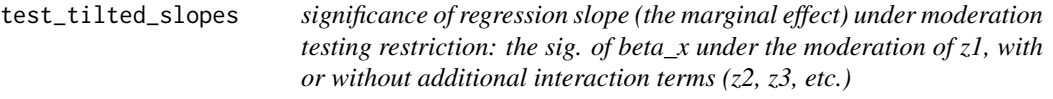

#### Description

significance of regression slope (the marginal effect) under moderation testing restriction: the sig. of beta\_x under the moderation of z1, with or without additional interaction terms (z2, z3, etc.)

#### Usage

```
test_tilted_slopes(
  reg.coef,
 v = NULL,model,
 x_var.name,
 moderator.name,
 mod.n.sd = 1,
 data,
  t.value.col = 3,
 Pr.col = 4)
```
# <span id="page-13-0"></span>Arguments

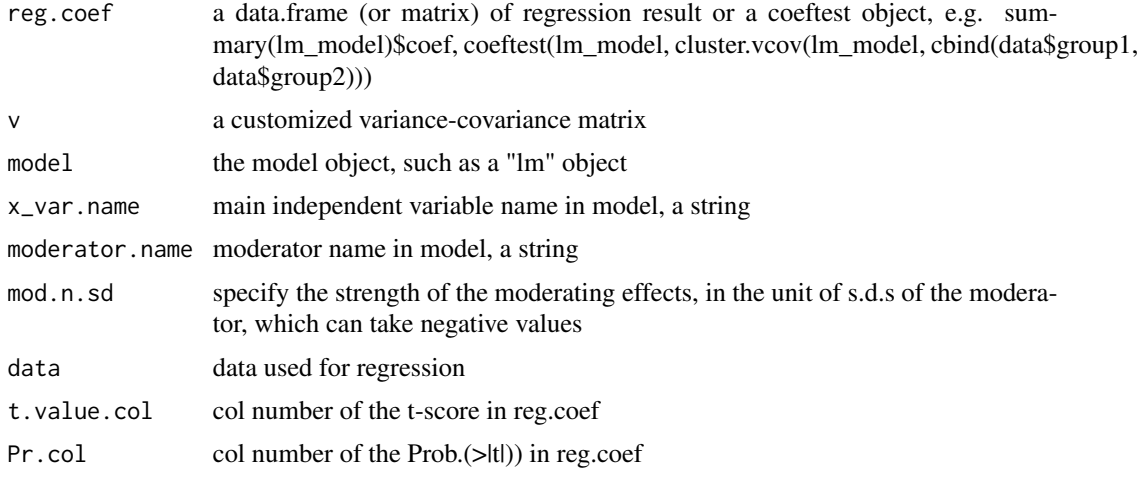

#### Examples

```
data(mtcars)
m1 <- lm(mpg \sim vs + carb + hp + wt + wt * hp), data = mtcars)
test_tilted_slopes(reg.coef = summary(m1)$coef, model = m1,
                   x_var.name = "wt", moderator.name = "hp", data = mtcars)
```
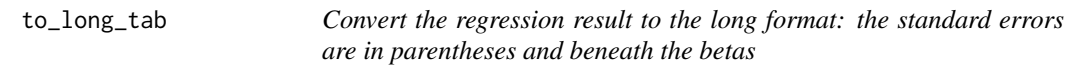

# Description

Convert the regression result to the long format: the standard errors are in parentheses and beneath the betas

# Usage

```
to\_long\_tab(reg.coef, d = 3, t.value.col = 3, Pr.col = 4)
```
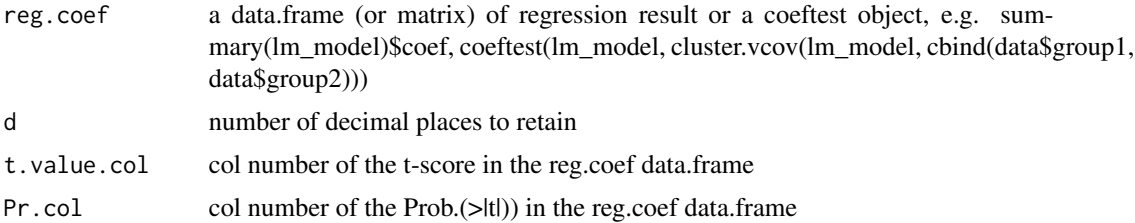

to\_long\_tab 15

```
data(mtcars)
m1 < - \ln(mpg \sim vs + carb + hp + wt + wt \times hp), data = mtcars)
to_long_tab(reg.coef = summary(m1)$coef)
```
# <span id="page-15-0"></span>Index

add.n.r, [2](#page-1-0) add.pr, [2](#page-1-0) add.sig, [3](#page-2-0) check\_cor, [3](#page-2-0) check\_na\_in, [4](#page-3-0) check\_vif, [4](#page-3-0) combine\_long\_tab, [5](#page-4-0) compare\_models, [6](#page-5-0) cor.table, [8](#page-7-0) load.pkgs, [9](#page-8-0) plot\_effect, [9](#page-8-0) regrrr, [12](#page-11-0) regrrr-package *(*regrrr*)*, [12](#page-11-0) scale\_01, [12](#page-11-0) test\_coef\_equality, [13](#page-12-0)

test\_tilted\_slopes, [13](#page-12-0)

to\_long\_tab, [14](#page-13-0)